# XML

Rodrigo García Carmona Universidad San Pablo-CEU Escuela Politécnica Superior

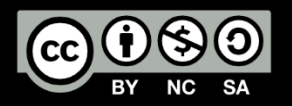

## INTRODUCCIÓN A XML

TRATAMIENTO DE LA INFORMACIÓN EN **EN EL ENCOLO DE LA INFORMACIÓN EN** SISTEMAS DISTRIBUIDOS

#### EL LENGUAJE XML

- **XML:** Extensible Markup Language
	- Estándar para la representación y envío de información
	- Formato de documento similar a HTML
		- Las etiquetas describen el contenido…
		- …**no la forma en la que es formateado**.
	- Es un lenguaje apto para *streaming*.
- Seguir explicación con el ejemplo *Bookstore-noDTD.xml*

#### REGLAS DE XML

- Un fichero XML es un texto sobre el cual se superponen etiquetas.
- **Etiqueta:** marca sobre un elemento.
	- Delimitada por "<" y ">".
	- Se cierra con "/" delante de "<".
- **Bloque:** zona delimitada por el inicio-final de una etiqueta.
	- Ejemplo: <Title> </Title>
- **Atributo:** información adicional asociada a una etiqueta.
	- Delimitada por las comillas ("").
	- Si aparecen deben llevar un valor
	- <Book Price="100">
- Todas las etiquetas abren y cierran.
	- <Remark />
	- <Book> </Book>
- **Se distinguen mayúsculas de minúsculas.**

#### EJEMPLO DE XML

```
<Bookstore> <!-- This is a bookstore -->
   <Book ISBN="ISBN-0-13-713526-2" Price="85" Edition="3rd">
      <Title>A First Course in Database Systems</Title>
      <Authors>
         <Author>
            <First_Name>Jeffrey</First_Name>
            <Last_Name>Ullman</Last_Name>
         </Author>
         <Author>
            <First_Name>Jennifer</First_Name>
            <Last_Name>Widom</Last_Name>
         \langle/Author\overline{\rangle}</Authors>
      <Import />
   </Book>
   <Book ISBN="ISBN-0-13-815504-6" Price="100">
      <Title>Database Systems: The Complete Book</Title>
      <Remark>Buy this book bundled with "A First Course"!</Remark>
         <Authors><Author>
            <First_Name>Hector</First_Name>
            <Last_Name>Garcia</Last_Name>
         </Author>
      </Authors>
   </Book>
</Bookstore>
```
#### MODELO RELACIONAL VS. XML

#### **Modelo relacional XML**

- Estructura:
	- Tablas
- Esquema:
	- Fijado con antelación
- Consultas:
	- Sencillas e intuitivas
- Ordenación:
	- Ninguna
- Implementación:
	- Soporte nativa

- Estructura:
	- Jerárquica en árbol
- Esquema:
	- Flexible, auto-descriptivo
- Consultas:
	- Algo más complicadas…
- Ordenación:
	- Implícita
- Implementación:
	- A través de añadidos

#### XML BIEN FORMADO

- Un documento XML está **bien formado** (*well-formed*) si se adhiere a unos **requisitos estructurales básicos:**
	- Un único elemento raíz.
	- Etiquetas emparejadas. Anidamiento apropiado.
	- Atributos únicos dentro de cada elemento.
- **Parsers:** DOM, SAX…

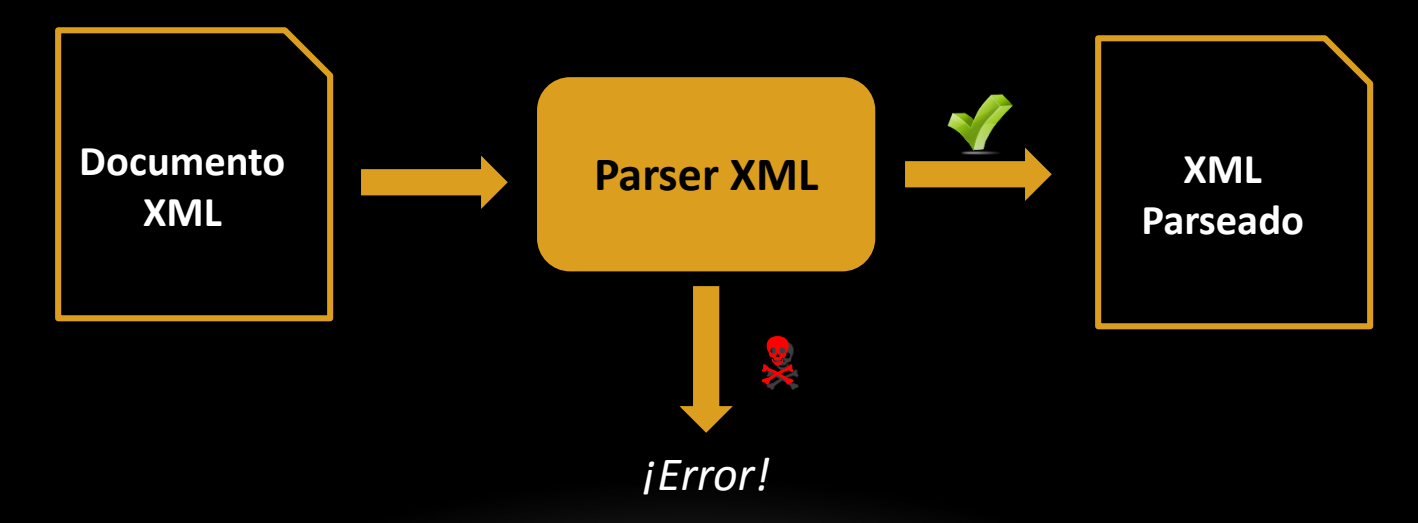

#### USANDO LIBXML2

- Para trabajar con documentos XML utilizaremos la biblioteca *libxml2*.
- El programa en su versión para Windows se encuentra en la carpeta compartida de la asignatura.
- Es necesario añadir la carpeta *bin* de libxml2 al PATH de Windows.
- Usamos el programa *xmllint*, de la siguiente forma:
	- xmllint –-noout ArchivoXML.xml
- Si está mal formado aparecerán errores.

#### MOSTRANDO XML

- Se utilizan lenguajes de reglas para transformar XML en HTML:
	- **CSS:** Hojas de estilo en cascada (*Cascading Style Sheets*).
	- **XSL:** Lenguaje de hojas de estilo extensible (*eXtensible Stylesheet Language*).
- Pasa previamente por el parser.

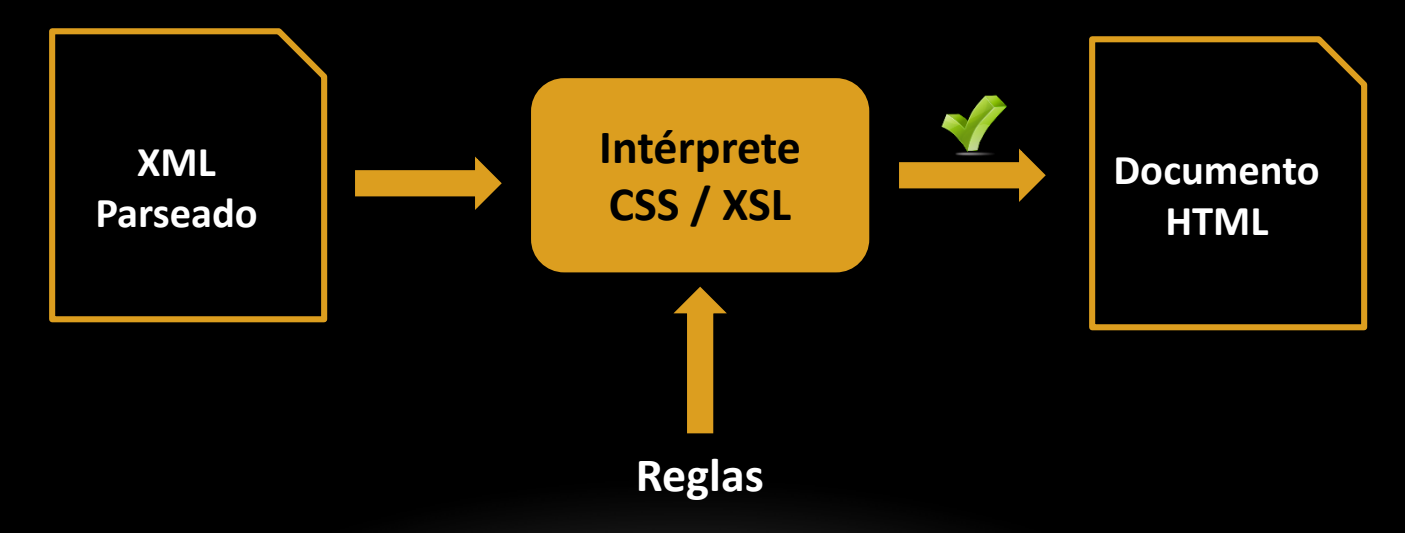

## ESTÁNDARES XML

- XML es el estándar de representación e intercambio de datos más extendido.
- Cuenta con un número de estándares asociados enorme.
- En esta asignatura nos centraremos en **los más fundamentales**:
	- DTD
	- XSD
	- XPath
	- Xquery
	- XSL

#### DTD Y XML SCHEMA

TRATAMIENTO DE LA INFORMACIÓN EN **EN EL ENCOLO DE LA INFORMACIÓN EN** SISTEMAS DISTRIBUIDOS 11 DE LA INFORMACIÓN EN EXTREMENTO DE LA INFORMACIÓN EN EL ENTRE EN EL EL EL EL EL EL EL<br>SISTEMAS DISTRIBUIDOS

## XML VÁLIDO

- Un documento XML está **bien formado** (*well-formed*) si se adhiere a unos **requisitos estructurales básicos:**
	- Un único elemento raíz.
	- Etiquetas emparejadas. Anidamiento apropiado.
	- Atributos únicos dentro de cada elemento.
- Un documento XML es **válido** (*valid*) si se adhiere a unos **requisitos específicos de contenido**. Veremos dos formas de especificar estos requisitos:
	- **DTD:** *Document Type Descriptor*.
	- **XSD:** XML Schema.

#### VALIDANDO XML

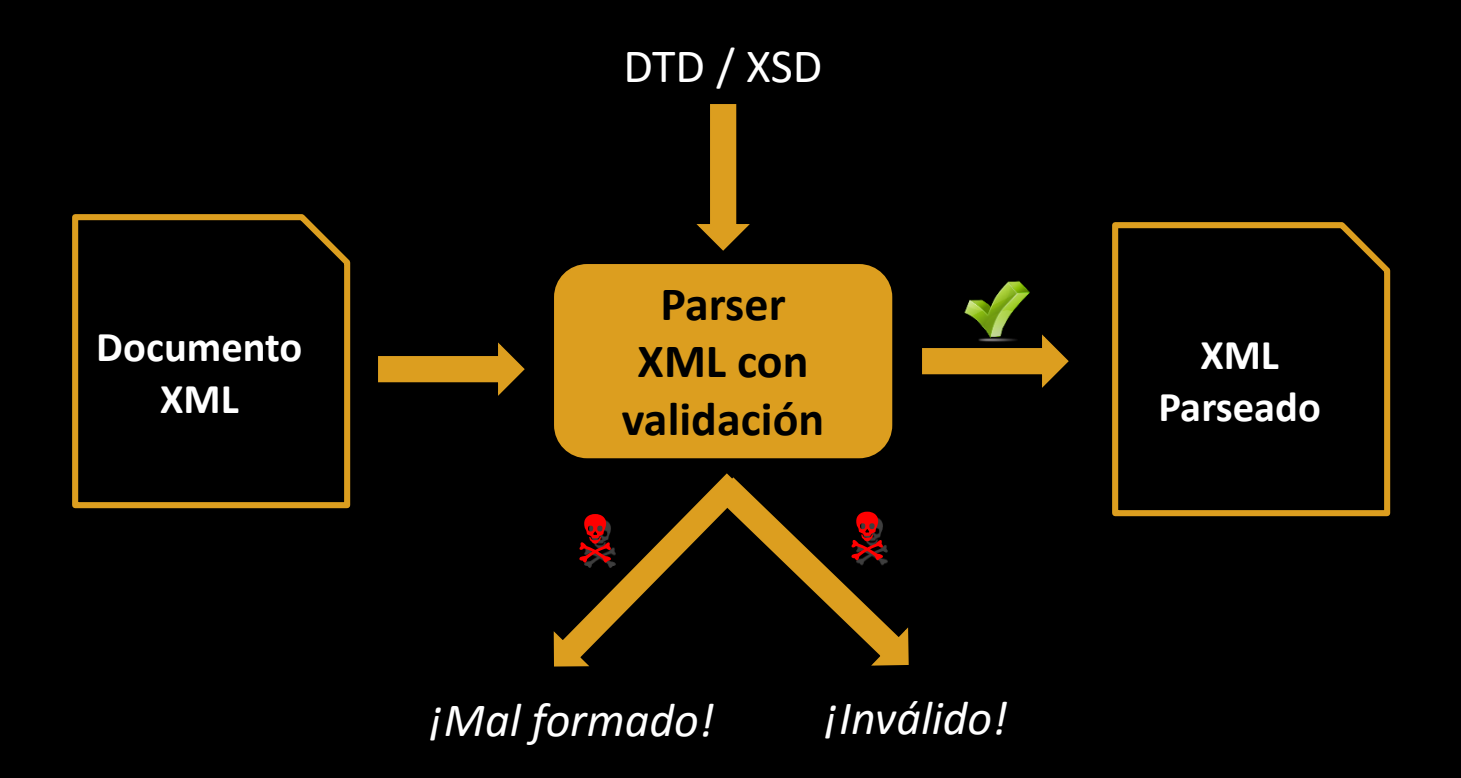

#### VALIDANDO CON LIBXML2

- También podemos validar documentos XML contra un DTD o un XSD usando *xmllint*.
- Usamos el programa *xmllint*, de la siguiente forma:
	- Para validar un XML con un DTD incorporado:
		- xmllint –-noout -–valid ArchivoXMLconDTD.xml
	- Para validar un XML con un DTD en otro archivo:
		- xmllint --dtdvalid DTD.dtd –-noout ArchivoXML.xml
	- Para validar un XML con un XSD en otro archivo:
		- xmllint --schema XSD.xsd –-noout ArchivoXML.xml
- Si no es válido aparecerán errores.

#### DTD

- Descriptor de tipo de documento (*Document Type Descriptor*).
- Estándar para validar XML.
- **Lenguaje que proporciona una gramática para especificar:**
	- Elementos
	- Atributos
	- Anidado
	- Ordenación
	- Número de apariciones
- Posee tipos de atributos especiales (punteros **sin tipo**):
	- ID
	- IDREF / IDREFS

#### EJEMPLO DE DTD

```
<!DOCTYPE Bookstore [
   <!ELEMENT Bookstore (Book | Magazine)*>
   <!ELEMENT Book (Title, Authors, Remark?)>
   <!ATTLIST Book ISBN CDATA #REQUIRED
                  Price CDATA #REQUIRED
                  Edition CDATA #IMPLIED>
   <!ELEMENT Magazine (Title)>
   <!ATTLIST Magazine Month CDATA #REQUIRED Year CDATA #REQUIRED>
   <!ELEMENT Title (#PCDATA)>
   <!ELEMENT Authors (Author+)>
   <!ELEMENT Remark (#PCDATA)>
   <!ELEMENT Author (First_Name, Last_Name)>
   <!ELEMENT First_Name (#PCDATA)>
   <!ELEMENT Last_Name (#PCDATA)>
\rightarrow
```
#### XML SCHEMA

- XSD: Estándar para validar XML
- Lenguaje muy amplio, escrito en XML.
- **Lenguaje que proporciona una gramática para especificar:**
	- Elementos
	- Atributos
	- Anidado
	- Ordenación
	- Número de apariciones
	- Tipos de datos
	- Claves
	- Punteros (**con tipo**)
	- …

#### EJEMPLO DE XSD

```
<xsd:schema xmlns:xsd="http://www.w3.org/2001/XMLSchema">
<xsd:element name="Bookstore">
 <xsd:complexType>
   <xsd:sequence>
    <xsd:element name="Book" type="BookType" minOccurs="0" maxOccurs="unbounded" />
    <xsd:element name="Author" type="AuthorType" minOccurs="0" maxOccurs="unbounded" />
   </xsd:sequence>
 </xsd:complexType>
 <xsd:key name="BookKey">
   <xsd:selector xpath="Book" /><xsd:field xpath="@ISBN" />
 </xsd:key>
 <xsd:key name="AuthorKey">
   <xsd:selector xpath="Author" /><xsd:field xpath="@Ident" />
 </xsd:key>
 <xsd:keyref name="AuthorKeyRef" refer="AuthorKey">
   <xsd:selector xpath="Book/Authors/Auth" /><xsd:field xpath="@authIdent" />
 </xsd:keyref>
 <xsd:keyref name="BookKeyRef" refer="BookKey">
   <xsd:selector xpath="Book/Remark/BookRef" /><xsd:field xpath="@book" />
 </xsd:keyref>
</xsd:element>
```
### VENTAJAS E INCONVENIENTES DE DTD/XSD

- Las aplicaciones pueden asumir que existe una estructura concreta.
- Se puede usar CSS/XML para dar forma a esa estructura.
- Es más fácil escribir documentación.
- Resto de ventajas del tipado fuerte.

#### Ventajas Inconvenientes

- Un documento XML simplemente bien formado es más flexible y fácil de modificar.
- Los DTDs / XSDs pueden llegar a ser muy complejos y difíciles de manipular.
- Resto de desventajas del tipado débil.

#### XPATH

XML TRATAMIENTO DE LA INFORMACIÓN EN ENTRE EN EL ENTRE EN EL ENTRE EN EL ENTRE EN EL ENTRE EN EL ENTRE EN EL E<br>ELETTRACION EN ENTRE ELECTRICIA EN EL ENTRE EN EL ENTRE EL ENTRE EL ENTRE EL ENTRE EL ENTRE EL ENTRE EL ENTRE SISTEMAS DISTRIBUIDOS 20<br>SISTEMAS DISTRIBUIDOS

#### XPATH: RUTAS

- Hay que pensar en el documento XML como en un árbol.
- **Construcciones básicas para rutas:**
	- /: Separador:
	- //: Yo, y cualquier elemento descendiente.
	- /Book: Etiquetas.
	- /@ISBN: Atributos.
		- Se obtiene su valor con /data(@ISBN)
	- |: OR lógico, se usa con paréntesis.
	- \*: Comodín.

#### XPATH: CONDICIONES

#### • **Condiciones:**

- []: Separador de condiciones.
	- Se pueden anidar para agrupar condiciones.
	- Incluyen un "/" implícito.
- [Remark]: Existencia.
- $\leq, \geq, =, !=: Comparadores.$
- and: AND lógico, enlaza condiciones.
- or: OR lógico, enlaza condiciones.
- [número]: Contador.

#### XPATH: FUNCIONES

- **Funciones** incluidas en XPath:
	- Cuenta con multitud.
	- Dentro de condiciones.
	- Ejemplos:
		- Contiene: contains(elemento, "texto")
		- Nombre: name()
		- Contador: count()

### XPATH: EJES DE NAVEGACIÓN

- **Ejes de navegación** en Xpath:
	- Incluye 13.
	- Ejemplos:
		- Padre: parent::
		- Hermano que le precede: preceding-sibling::
		- Hermano que le siga: following-sibling::
		- Descendientes: descendents:
		- Propia etiqueta: self:

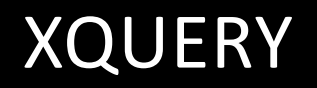

TRATAMIENTO DE LA INFORMACIÓN EN **EN EL ENCOLO DE LA INFORMACIÓN EN** SISTEMAS DISTRIBUIDOS 25

#### XQUERY

- Lenguaje para componer expresiones.
- Cada expresión **opera sobre** y **devuelve** una secuencia de elementos:
	- Documento XML o *Stream* XML.
- XPath es un subconjunto de XQuery.
- XPath es uno de los tipos de expresiones que soporta.
	- Podemos incluir XPath dentro de XQuery.

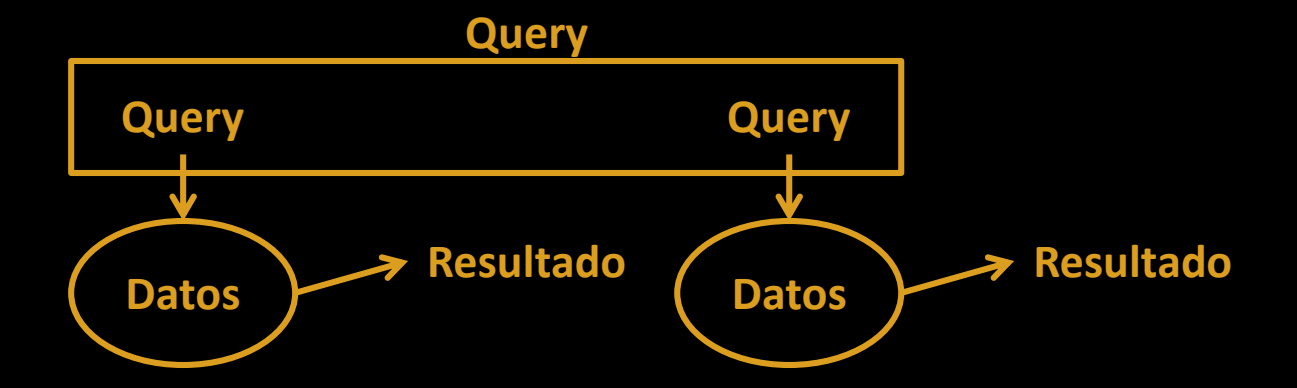

#### XSLT

TRATAMIENTO DE LA INFORMACIÓN EN **EN EL ENCLUDE DE LA INFORMACIÓN EN EL ENCLUDE DE LA INFORMACIÓN EN EL ENCLUDE DE LA INFORMACIÓN EN EL ENCLUDE DE LA INFORMACIÓN EN EL ENCLUDE DE LA INFORMACIÓN EN EL ENCLUDE DE LA INFORMAC** SISTEMAS DISTRIBUIDOS 27<br>SISTEMAS DISTRIBUIDOS

#### XSLT

- **XSL:** *Extensible Stylesheet Language*: Versión inicial.
- **XSLT:** *XSL (with) Transformations*: Versión mejorada.
- XSLT se escribe utilizando XML.
- Estructura el documento en nodos: elementos, atributos, texto, comentarios…
- Sirve para encontrar partes de un documento XML (usando XPath) y reemplazarlas por otras.
- Busca conforme a una plantilla y reemplaza el resultado entero.
- Pueden aplicarse plantillas recursivamente.
- Usa construcciones típicas de los lenguajes de programación:
	- Condicionales: (if-else)
	- Iteraciones: (for-each)
- Al usarlo se debe tener cuidado con:
	- Comportamientos extraños con los espacios en blanco.
	- Prioridad implícita de las plantillas.

## ELEMENTOS XSLT (I)

#### • **<xsl:template>**

- Para construir plantillas.
- El contenido es lo que se escribe a la salida.
- También se puede usar para descartar.
- El atributo **match** la asocia a un nodo o nodos del XML.
- El valor de match es una expresión XPath.
- match="/" cubre todo el documento.
- match="text()" cubre el texto, ni las etiquetas ni los atributos.
- match="\* $\mathcal{Q}$ \*|text()" cubre todo el documento, pero cada ente por separado.
- Cuidado con el orden de las plantillas.
- **<xsl:value-of>**
	- Extrae el valor de un nodo.
	- El atributo **select** especifica lo que se extrae.
	- El valor de select es una expresión XPath.

## ELEMENTOS XSLT (II)

- **<xsl:for-each>**
	- Extrae todos los valores de un nivel.
	- El atributo **select** especifica lo que se extrae.
	- El valor de select es una expresión XPath.
- **<xsl:sort>**
	- Ordena los valores.
	- Se usa dentro de un for-each.
	- El atributo **select** especifica lo que se ordena.
	- El valor de select es una expresión XPath.
- **<xsl:if>**
	- Impone una condición.
	- Se usa dentro de un for-each.
	- El atributo **test** especifica lo que se comprueba.

#### INTEROPERABILIDAD ENTRE XML Y JAVA

XML Y JAVA TRATAMIENTO DE LA INFORMACIÓN EN ENTRE EN ENTRE EN EL ENTRE EN EL ENTRE EN EL ESTE EN EL ESTE EN EL<br>EXETENCION EN ENTRE EL ENTRE EN EL ENTRE EN EL ENTRE EN EL ENTRE EN EL ENTRE EN EL ENTRE EN EL ENTRE EN EL ENT SISTEMAS DISTRIBUIDOS CONVINCIÓN EN EL ENTREGADO DE LA INFORMACIÓN EN EL ENTREGADO DE LA INFORMACIÓN EN EL EL<br>SISTEMAS DISTRIBUIDOS

#### XML Y UML

- **XML es un lenguaje adecuado para:**
	- Interoperabilidad entre plataformas.
	- Envío de información *(streaming).*
	- Representación de la información en forma de árbol.
- **UML es un lenguaje adecuado para:**
	- Diseño de alto nivel.
	- Manejo de la información en lenguajes orientados a objetos.
	- Representación de la información en forma visual.
- Resulta interesante **poder transformar información de XML a UML y viceversa**.
	- Podemos utilizar la solución más adecuada en cada momento.
	- Explicaremos cómo llevar a cabo estas transformaciones usando Java.
		- La traducción entre Java y UML es inmediata.
		- Es extrapolable a cualquier otro lenguaje orientado a objetos.

#### XML Y JAVA

- Java ofrece varias bibliotecas para trabajar con XML.
- Tenemos dos alternativas a la hora de trabajar con XML en Java:
	- **Procesar XML directamente:**
		- Utilizaremos **JAXP**: Java API for XML Processing.
	- **Traducir entre documentos XML y objetos Java:**
		- Utilizaremos **JAXB**: Java Architecture for XML Binding.
- JAXP y JAXB son las bibliotecas más populares para trabajar con XML en Java, aunque no son las únicas.
- También podemos utilizar Java junto a los estándares XML que ya hemos visto:
	- XPath.
	- XQuery.
	- XSLT.

#### JAXB

- **JAXB:** Java Architecture for XML Binding
- Está incluido en la JDK estándar de Java a partir de la versión 6.
- Permite realizar dos operaciones:
	- **Marshalling:** Convertir objetos Java en documentos XML.
	- **Unmarshalling:** Convertir documentos XML en objetos Java.
- **Usamos las anotaciones definidas en el estándar JAXB:**
	- *@XmlRootElement:* java.xml.bind.annotation.XmlRootElement
	- *@XmlElement:* java.xml.bind.annotation.XmlElement
	- *@XmlElementWrapper:* java.xml.bind.annotation.XmlElementWrapper
	- *@XmlAttribute:* import java.xml.bind.annotation.XmlAttribute
	- *@XmlType:* java.xml.bind.annotation.XmlType
	- *@XmlTransient:* java.xml.bind.annotation.XmlTransient

#### ANOTANDO CLASES JAVA (I)

- Tendremos que anotar, usando las anotaciones ya presentadas, las clases Java que queremos que representen los elementos del documento XML.
- **Las clases tienen que cumplir las siguientes condiciones:**
	- Poseer un constructor sin parámetros o un método factoría.
	- Métodos *get* y *set* públicos para los atributos anotados de la clase.
- Anotamos la clase que va a representar **el elemento raíz del XML** con *@XmlRootElement*
	- Atributos opcionales:
		- *name:* nombre de la etiqueta XML.
- Ejemplo de uso:
	- *@XmlRootElement(name = "book")*

#### ANOTANDO CLASES JAVA (II)

- Opcionalmente, anotamos todas las clases **tanto la que van a representar el elemento raíz del XML como las que no**, con *@XmlType* para especificar el orden de las etiquetas*:*
	- Atributo *propOrder:* especifica el orden en el que tienen que aparecer las etiquetas hijas en el XML.
		- En *propOrder* ponemos el nombre de los atributos Java, no de los elementos del documento XML.
- Ejemplo de uso independiente:
	- *@XMLType(propOrder = { "firstName", "lastName" })*
- Ejemplo de uso en clase con *@XmlDocumentRoot*:
	- *@XmlRootElement(name = "book") @XMLType(propOrder = { "title", "author", "price" })*

#### ANOTANDO ATRIBUTOS

- Cada uno de los atributos de la clase que deba estar representado en el XML deberá estar anotado de una de las dos siguientes formas:
	- *@XmlElement:* Si se trata de una etiqueta XML.
	- *@XmlAttribute:* Si se trata de un atributo XML.
	- Ambas pueden tener los siguientes atributos opcionalmente:
		- *name*: para especificar el nombre de la etiqueta.
		- *required: true/false* para indicar si el elemento es obligatorio.
- Cuando se anota un atributo que **es una List,** utilizamos la anotación *@XmlElementWrapper:*
	- Con el atributo *name* para especificar el nombre.
- Se usa en conjunción con *@XmlElement*.
- Ejemplo de uso:
	- $@X$ mlElement(name = "Auth", required = true) @XmlElementWrapper(name = "Authors") private Vector<Auth> authorsVector;

#### EXCLUYENDO ATRIBUTOS DEL XML

- Si queremos que un determinado atributo de la clase **no aparezca en el XML** también tendremos que etiquetarlo.
- Usamos la anotación *@XmlTransient*.
- Ejemplo de uso:
	- @XmlTransient private String internalID;

#### MARSHALLING

• El *marshalling* es un proceso compuesto de los siguientes pasos:

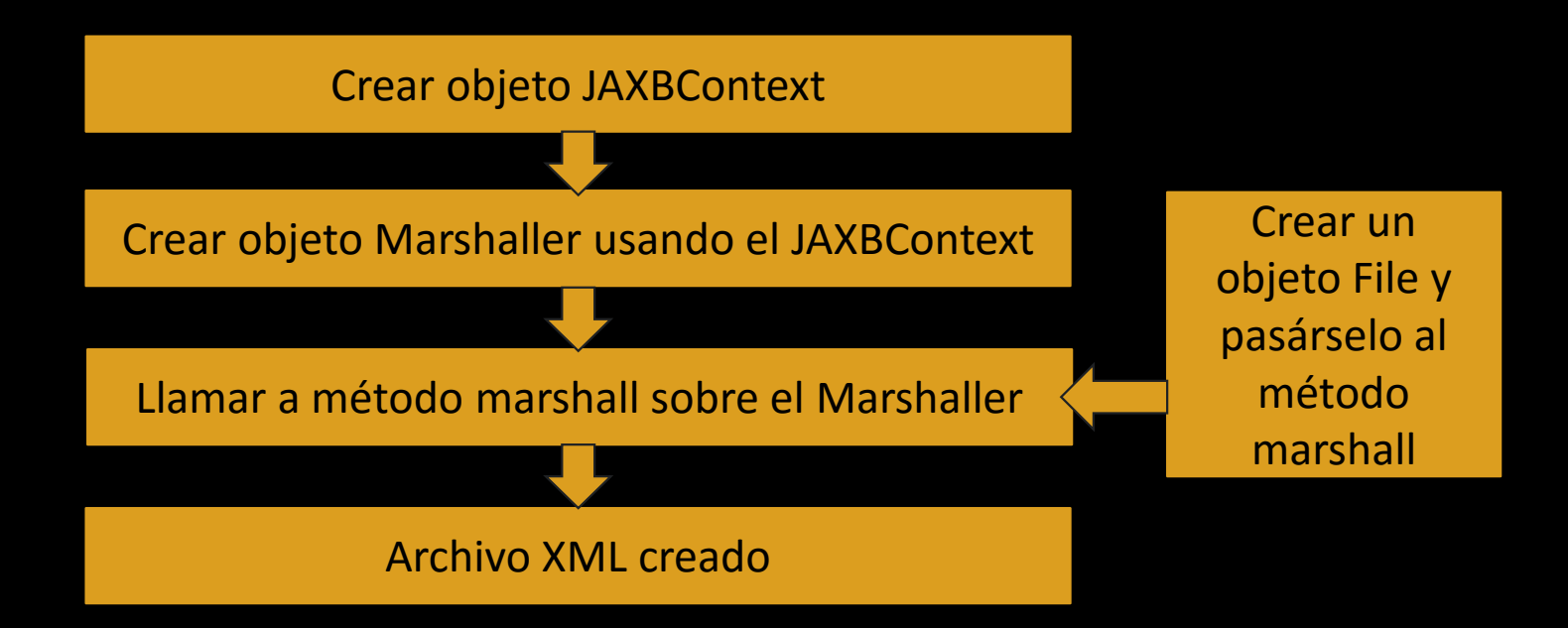

#### EJEMPLO DE MARSHALLING

```
// Creamos el objeto
Book book = new book();
book.setName("Dune");
Book.setAuthor("Frank Herbert")
// Creamos el JAXBContext
JAXBContext jaxbC = JAXBContext.newInstance(Book.class);
  // Creamos el JAXBMarshaller
Marshaller jaxbM = jaxbC.createMarshaller();
// Formateo bonito
jaxbM.setProperty(Marshaller.JAXB_FORMATTED_OUTPUT,Boolean.TRUE);
// Escribiendo en un fichero
File XMLfile = new File("Book.xml");
jaxbM.marshal(book, XMLfile);
// Escribiendo por pantalla
jaxbM.marshal(book, System.out);
```
#### UNMARSHALLING

• El *unmarshalling* es un proceso compuesto de los siguientes pasos:

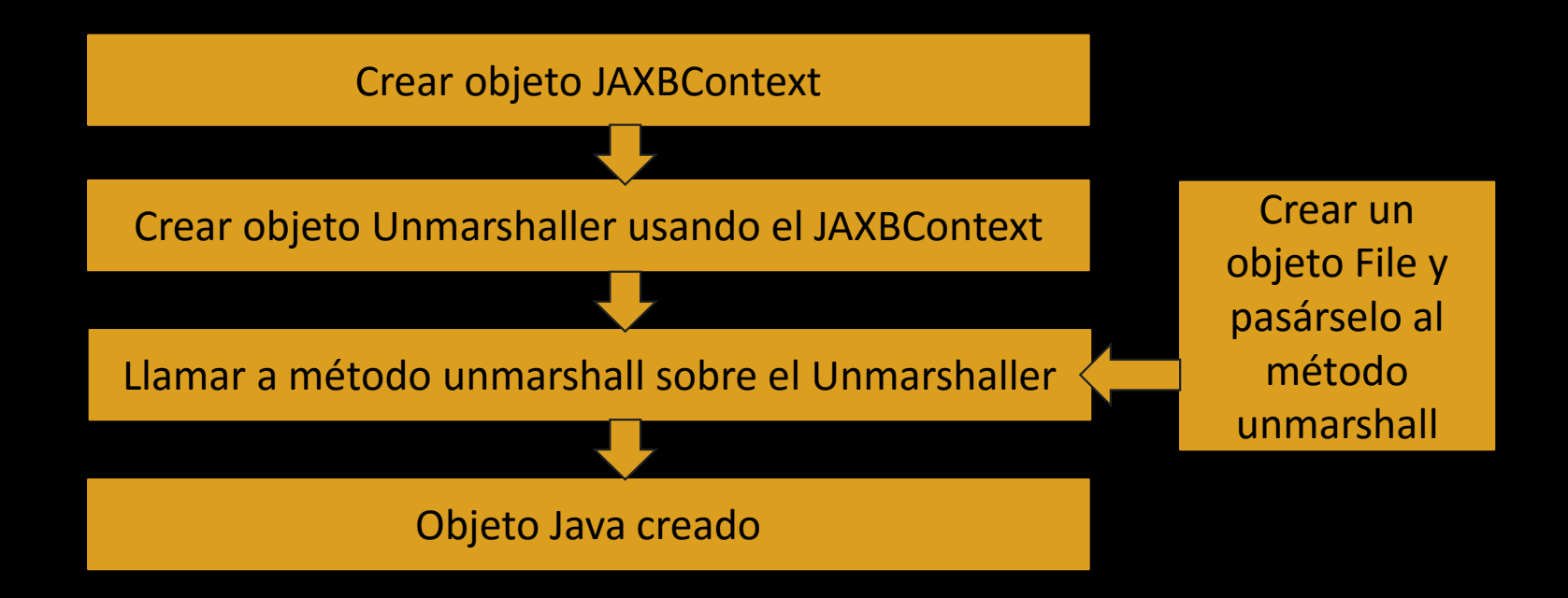

#### EJEMPLO DE UNMARSHALLING

```
// Creamos el JAXBContext
JAXBContext jaxbC = JAXBContext.newInstance(Book.class);
   // Creamos el JAXBMarshaller
Unmarshaller jaxbU = jaxbC.createUnmarshaller();
  Leyendo un fichero
File XMLfile = new File("Book.xml");
// Creando el objeto
Book book = (Book) jaxbU.unmarshal(book, XMLfile);
// Escribiendo por pantalla el objeto
System.out.println(book);
```